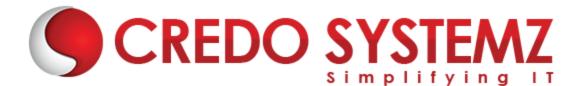

## JavaScript Training Course Content

#### **CHAPTER 1: INTRODUCTION TO WEB APPLICATION**

- > What is Web application?
- > Architecture of Web Application.
- Difference between Scripting language and Programming language.
- Where to write JavaScript?

#### **CHAPTER 2: JAVASCRIPT INTRODUCTION**

- Introduction to Client Side Scripting
- Introduction to JavaScript
- Display methods in JavaScript
- Variables in JavaScript
- Rules to create variables in JS
- What is varibale declaration and What is variable definition?
- Variable Scopes
- List of Data Types in JavaScript

#### **CHAPTER 3: JS EVENTS**

- What is Event in JS ?
- Onload, Onunload, Onsubmit, OnFocus, Onchange Event, Onblur Event, Onmouseover, Onclick, Ondbclick Events, etc.,

#### **CHAPTER 4 : FUNCTIONS IN JAVASCRIPT**

- > What is function?
- How to define Functions in JS.
- What are the functions available in JS?
- Function Invocation Types.
- How to pass Parameters in Function

#### **CHAPTER 5 : INBUILT METHODS IN JS**

- String inbuilt methods
- Number and Math inbuilt methods
- Array inbuilt methods

#### **CHAPTER 6 : JS ARRAYS**

- > What is Array ?
- How to retrieve Array Value ?
- How to Manipulate (Add, Edit, Delete) Array Elements ?
- > Array Sort.

#### CHAPTER 7: JS OBJECTS

- > What is Object in JS ?
- Object Structure in JS ?
- Object Properties and Methods.
- How to add New Properties and Methods in Existing Object ?
- 3 Types of Object Creation in JS

#### CHAPTER 8: CONDITIONAL AND LOOPS IN JAVASCRIPT

- Conditions Statements (If, If Else, Switch)
- Java Script Loops (For Loop, While Loop, Do While Loop and for in loop)
- JS Popup Boxes (Alert, Prompt, Confirm)

#### Practical:

- Client Side Form Validations.
- Simple Calculator using Switch Case.

#### **CHAPTER 9: HTML DOM MANIPULATION**

- > DOM Introduction.
- Methods of Finding HTML Elements.
- Methods of Changing HTML Elements.
- Methods of Add/Delete HTML Elements.
- Event Listener Overview.

#### Practical:

- Slide Show using JavaScript.
- Simple Animations Using JavaScript

#### **CHAPTER 10: TIMER FUNCTIONS IN JAVASCRIPT**

- What is timer function?
- setTimeout() overview

setInterval() – overview

#### Practical:

- Simple Animation by using setInterval method.
- Timer by using setInterval and setTimeout

#### **CHAPTER 11: JSON**

- > What is JSON?
- Purpose of the JSON
- How to convert JS object into JSON object?
- How to convert JSON object into JS object?
- How to parse complex JSON Data Structure.

#### CHAPTER 12 : AJAX

- What is AJAX?
- Synchronous vs Asynchronous
- What is XMLHttpRequest Object?
- What are the properties and methods available in XMLHttpRequest Object?
- How to receive HTTP response?

#### Practical:

Get movie details from IMDB by using AJAX call.

### **Contact Info:**

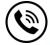

+91 9884412301 | +91 9884312236

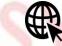

Know more about Javascript

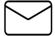

info@credosystemz.com

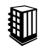

New # 30, Old # 16A, Third Main Road, Rajalakshmi Nagar, Velachery, Chennai (Opp. to MuruganKalyanaMandapam)

# **BOOK A FREE DEMO**